# Comportamento caótico em um circuito RLC não-linear *( Chaotic behavior in a non-linear RLC circuit )*

#### N. Carlin<sup>1</sup>, E.M. Szanto, W.A. Seale, F.O. Jorge, F.A. Souza, I.H. Bechtold e L.R. Gasques

*Instituto de F´ısica, Universidade de S˜ao Paulo, S˜ao Paulo, SP, Brasil* Recebido em 14/9/2004; Aceito em 16/12/2004

O fenômeno de caos é investigado em um experimento relacionado com circuitos RLC forçados, com o objetivo de estudar conceitos básicos e possíveis aplicações práticas. Neste circuito, a substituição do capacitor por um diodo, cuja capacitância varia não-linearmente com a sua voltagem, pode levar a oscilações caóticas se a tensão aplicada ao circuito oscilar com a freqüência nescessária. Programas de apoio são utilizados de maneira que os estudantes possam simular as trajetórias de caos. Palavras-chave: caos, bifurcação, mapa logístico.

The chaos phenomenon is investigated in an experiment related to RLC circuits with the aim of studying the basic concepts and possible practical applications. In this circuit, the substitution of the capacitor by the diode provides a variable capacitance leading to chaotic oscillations if the frequency of the applied tension is adequate. Support softwares are used in such a way that the students can simulate the trajectories leading to chaos. **Keywords:** chaos, bifurcation, logistic map.

## 1. Introdução

Historicamente, o estudo de caos teve início em Matemática e Física, sendo que mais tarde foi estendido para outras áreas como Engenharia, Informática, Ciências Sociais, Biologia e Medicina [1]. Nos últimos anos, tem aumentado o interesse em aplicações comerciais e industriais. Como exemplo pode-se mencionar o uso do caos em processamento de informações, análises financeiras e predição e controle de atividade cardíaca [2, 3].

O presente experimento é parte de uma série de atividades laboratoriais relacionadas a eletricidade, magnetismo e óptica para estudantes de segundo e terceiro anos do curso de bacharelado no Instituto de Física e Instituto de Astronomia, Geofísica e Ciências Atmosféricas, ambos situados na Universidade de São Paulo.

O desenvolvimento e interpretação de experimentos ´e a base inicial do curso, juntamente com um estudo formal dos fenômenos em questão e uma introdução de aplicações com abordagem mais quantitativa. A infraestrutura adequada foi preparada, com computadores acoplados a interfaces para aquisição de dados, cˆameras CCD para grava¸c˜ao de imagens e o *softwares* para realização de cálculos, simulações e gráficos em grupos de dois a três estudantes.

Este experimento é realizado em três aulas, cada uma com quatro horas de duração. A primeira aula é dedicada para um estudo teórico básico de ressonância em circuitos RLC e na segunda e terceira aulas são introduzidos os conceitos básicos de caos, sendo que neste artigo iremos nos concentrar na parte relacionada com caos. Ao final do experimento espera-se que os estudantes tenham adquirido algumas habilidades para reconhecer comportamentos caóticos, bem como alguns conhecimentos sobre sistemas n˜ao-lineares e suas equações diferenciais.

No circuito RLC o capacitor é substituído por um diodo, o que gera uma variação não-linear da capacitância em função da voltagem aplicada, o que pode resultar no aparecimento do caos. Os estudantes fazem observações experimentais da duplicação de período, que é uma das possíveis rotas para o caos, e coletam dados para construção do diagrama de bifurcações, sendo que deste diagrama é possível calcular o número de Feigenbaum [4]. O retrato de fase deste circuito é observado e comparado com o de um circuito RLC normal e simulações computacionais são realizadas para fixar a compreens˜ao.

#### 2. Base teórica

Os conceitos básicos e nomenclaturas necessárias para o entendimento deste experimento por parte dos estudantes são expostos de uma maneira qualitativa. Um sistema dinâmico está associado a uma lei de evolução,

<sup>1</sup>E-mail: nelson.carlin@dfn.if.usp.br.

Copyright by the Sociedade Brasileira de Física. Printed in Brazil.

de forma que a partir de um conjunto de variáveis que descrevem a configuração num dado instante pode-se determinar valores dessas variáveis em instantes posteriores, e isso pode ser feito através de um conjunto de equações diferenciais. Um exemplo simples seria considerar as leis de Newton, as quais permitem a determinação de velocidades e posições de um conjunto de partículas a partir dos seus valores iniciais. Se essas equações diferenciais forem não-lineares, o sistema que elas descrevem é dito não-linear e pode, eventualmente, ter evoluções caóticas.

Neste trabalho iremos estudar as equações diferenciais que descrevem o circuito utilizado, que consiste de um gerador de função, um resistor  $R$ , um indutor  $L$  e um diodo  $D$  conectados em série. Devido à presença do diodo, o circuito se comporta como um oscilador forçado com uma resposta não-linear. A relação entre corrente e voltagem em um diodo foi estudada em um experimento anterior dos estudantes. Devido às propriedades da junção p-n, o diodo apresenta uma capacitância não-linear  $(C)$ , descrita por [5]:

$$
C(V_D) = \frac{C_0 \exp(eV_D/kT)}{\sqrt{1 - eV_D/kT}} \quad \text{para } V_D \le 0 \quad (1)
$$

onde  $V_D$  é a voltagem no diodo,  $e$  é a carga do elétron,  $T$ é a temperatura em Kelvin e  $k = 1,38$ x $10^{-23}$ J/K é a constante de Boltzmann. Portanto, o diodo pode ser modelado como uma capacitância dependente da voltagem em paralelo com um diodo ideal (ver lado direito da Fig. 3).

Considerando a carga  $q$  e a corrente  $i$  como sendo as variáveis dinâmicas, as equações que descrevem um circuito RLC com uma voltagem aplicada  $V_0 \text{sen} \omega t$  são:

$$
\begin{array}{rcl}\n\frac{dq}{dt} & = & i, \\
\frac{di}{dt} & = & V_0 \operatorname{sen\omega} t - \frac{R}{L} i - \left(\frac{1}{LC}\right) q.\n\end{array} \tag{2}
$$

Para o circuito deste experimento, com a troca do capacitor por um diodo, as equações dinâmicas podem ser escritas como:

$$
\begin{array}{rcl}\n\frac{dq}{dt} & = & i, \\
\frac{di}{dt} & = & V_0 \operatorname{sen}\omega t - f(q)i - g(q),\n\end{array} \tag{3}
$$

onde  $f(q)$  e  $g(q)$  levam em conta o comportamento nãolinear do diodo.

Em geral, a evolução de um sistema físico depende de um ou mais parˆametros, denominados de *parˆametros* de controle. O comportamento dinâmico de um sistema pode ser bastante diferente se os parâmetros de controle forem alterados. Por exemplo, no caso de um circuito RLC, tanto a frequência como a voltagem aplicada podem ser considerados parâmetros de controle.

Quando um parâmetro de controle  $\mu$  é variado, podem aparecer novos padrões de comportamento ou sequências de novos estados para o sistema. Neste caso, diz-se que ocorreram bifurcações e  $\mu_i$  é o valor do parâmetro de controle para o qual ocorre cada bifurcação.

O tipo mais comum de bifurcação é a chamada bifurcação de duplicação de período. Nesse caso, uma solução estável do sistema perde a estabilidade com a variação de um parâmetro de controle e aparece ao mesmo tempo uma nova solução estável com o dobro do período da solução anterior. Se o parâmetro de controle for variado continuamente, esse processo pode se repetir indefinidamente levando a soluções com período infinito, o que geralmente leva ao caos. Chamando de µ*<sup>j</sup>* o valor de  $\mu$  na j-ésima bifurcação, o período da solução imediatamente após a bifurcacao será  $2<sup>j</sup>$ . Os estados assintóticos do sistema são geralmente denominados de atratores e dizemos que o atrator sofre a duplicação de período. Geralmente, conforme varia-se o parâmetro de controle, regiões com soluções caóticas podem ser observadas entre regiões com atratores estáveis, que usualmente s˜ao chamadas de *janelas de caos*. Foi verificado que os valores de  $\mu_j$ , para os quais as bifurcações ocorrem, obedecem à seguinte lei de universalidade:

$$
\lim_{j \to \infty} \frac{(\mu_j - \mu_{j-1})}{(\mu_{j+1} - \mu_j)} = \delta. \tag{4}
$$

A constante  $\delta$  quantifica quanto decresce a diferença entre os valores do parâmetro de controle para duas bifurcações sucessivas e é conhecida como número de Fiegenbaum ( $\delta = 4,6692016091029...$ ), sendo universal para sistemas que apresentam duplicação de período [4]. Experimentalmente, quanto maior o valor de j, mais próximo  $\delta$  estará do valor acima.

## **3.** Experimento numérico

Em muitos casos, é possível descrever a evolução de um sistema físico por um conjunto de equações discretas ou mapas. O exemplo mais conhecido é o do mapa logístico [6], usado por exemplo na análise do controle de populações, utilizando a equação abaixo:

$$
x_n = rx_{n-1}(1 - x_{n-1}), \tag{5}
$$

onde x*<sup>n</sup>*−<sup>1</sup> e x*<sup>n</sup>* representam os estados inicial e posterior, e  $n = 1, 2, 3, \dots$  é o número de iterações. O comportamento assintótico do sistema é determinado pelo parâmetro de controle r. Para estudar a evolução de uma trajetória com a Eq.  $(5)$ , é necessário conhecer a condição inicial  $x_0$  e o parâmetro r. Pode-se utilizar uma planílha de cálculo para gerar uma tabela de dados com os valores assintóticos de  $x$  em função de  $r$ , os quais podem ser posteriormente transformados em um gráfico. Esse gráfico é conhecido como diagrama de bifurcações.

Na Fig.  $1(a)$  é mostrado o valor assintótico da coordenada  $x$  do sistema considerando-se a condição inicial  $x_0 = 0, 5$  na Eq. (5). Para valores  $r = 3, 25$  e  $n > 100$ , o sistema oscila entre dois valores distintos de x (atrator de período 2) e para  $r = 3, 52$  observam-se quatro valores assintóticos de  $x$ , representando um atrator de período quatro (ver Figs. 1(b) e 1(c)). O diagrama de bifurcações montado com os valores calculados para  $1,00 < r < 4,00$  está apresentado na Fig. 1(d), onde no detalhe de  $3,50 < r < 4,00$  é possível observar as janelas de caos.

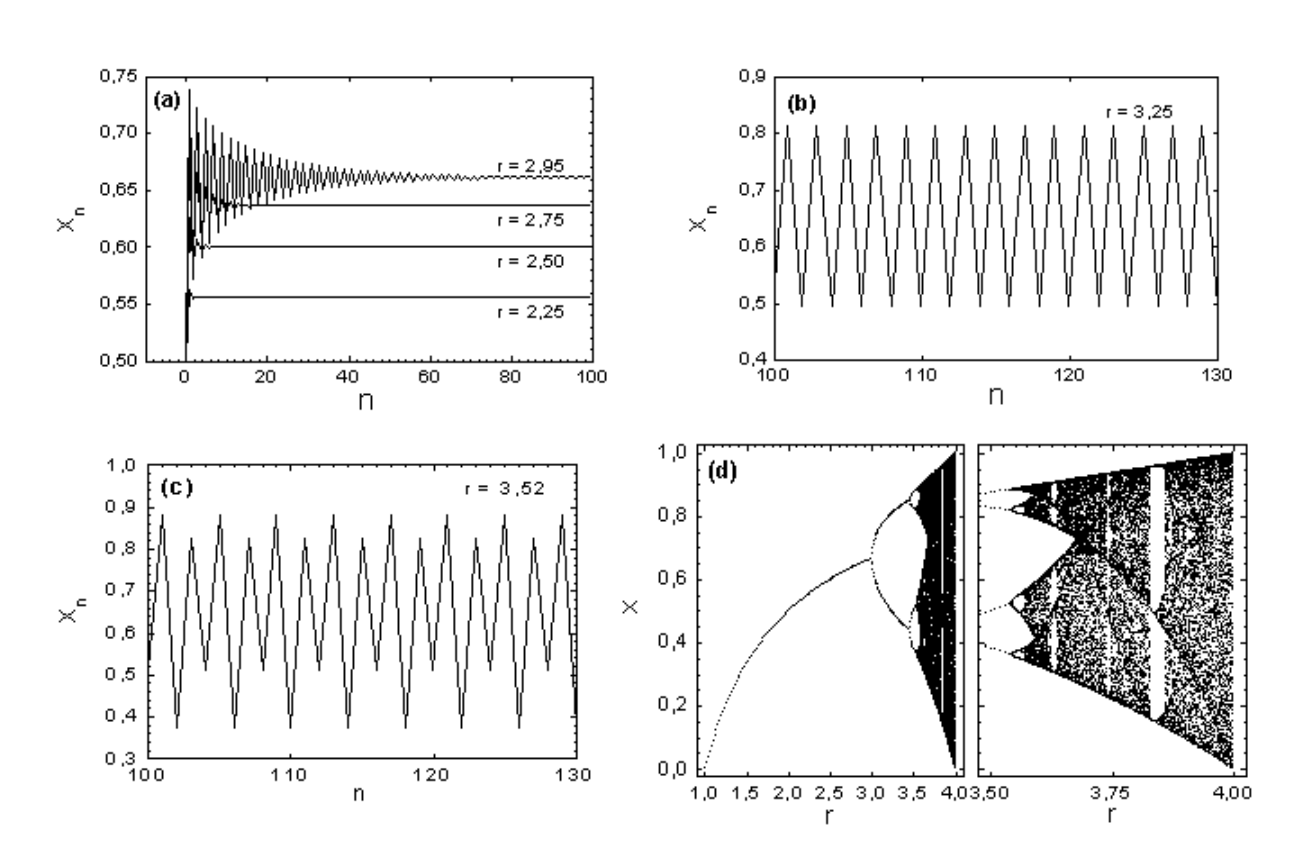

L

Figura 1 - Mapa logístico para estudo do caos. Evolução do sistema para valores fixos da condição inicial  $x_0 = 0, 5$  e variando-se o parâmetro de controle *r*: (a)  $2,00 < r < 3,00$ , (b)  $r = 3,25$  e (c)  $r = 3,52$ ; (d) diagrama de bifurcações de  $x_n$  em função de *r*.

 $\begin{array}{c} \hline \end{array}$ 

Neste mesmo contexto os estudantes foram estimulados a introduzir pequenas variações na condição inicial  $x_0$  para um valor fixo de r. Na Fig. 2 apresentamos simulações para  $r = 3,99$  (onde a função já apresenta um regime caótico) e valores de  $x_0 = 0,50000$  e  $x_0 = 0, 50001$ . Com isso, os estudantes puderam perceber que a evolução do sistema é bastante sensível às condições iniciais, pois observa-se que com esta variação de  $x_0$  o sistema muda de comportamento a partir de 24 iterações. A importância prática disso é que o controle de um sistema caótico requer uma precisão grande no controle das condições iniciais do sistema, caso contrário a partir de um baixo número de iterações torna-se impossível prever o estado do sistema. Figura 2 - Evolução do sistema para  $r = 3,99$  introduzindo-se

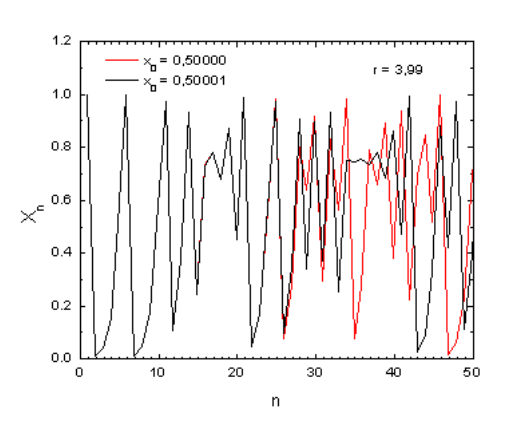

uma pequena variação na condição inicial  $x_0$ .

#### **4. Procedimento experimental**

O experimento é iniciado com a montagem do circuito esquematizado na Fig. 3, cujos componentes são:  $R = 10 \Omega$ ,  $L = 1$  mH e um diodo 1N4007. Na Fig. 4(a) ´e apresentada uma fotografia do circuito montado com as ligações do osciloscópio e o gerador de tensão senoidal com frequência variável. Nota-se que um dos canais do oscilosc´opio mede a tens˜ao aplicada ao circuito, enquanto o outro canal mede a queda de tensão apenas no diodo. A capacitância de um diodo típico em função da voltagem aplicada é mostrada na Fig. 4(b). Neste experimento, utilizamos a freqüência como parâmetro de controle, com uma tensão aplicada constante de amplitude  $V_0 = 2$  V.

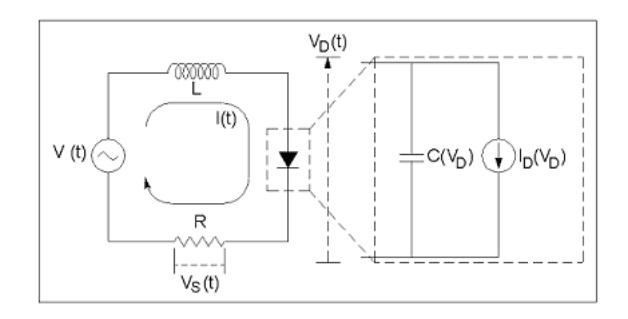

Figura 3 - Esquema do circuito utilizado para o estudo de caos. Ao lado direito é apresentado o circuito equivalente que pode ser usado para representar o funcionamento de um diodo ideal.

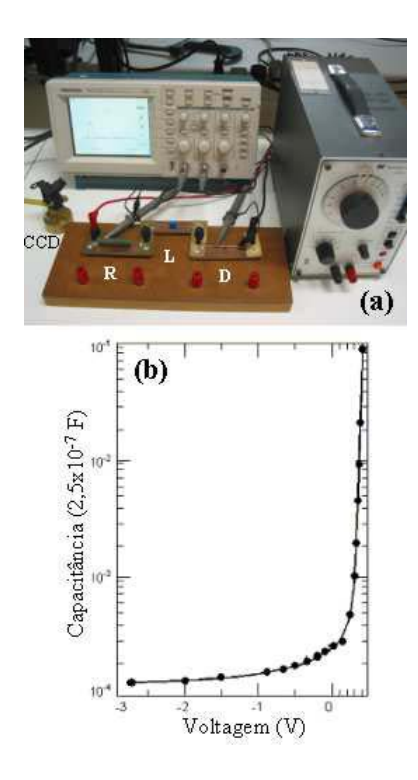

Figura 4 - (a) Fotografia do arranjo experimental com o circuito RLC não-linear, indicando as posições do resistor  $(R)$ , do indutor  $(L)$ , do diodo  $(D)$  e da câmera CCD. (b) Diagrama com variação da capacitância de um diodo típico em função da tensão aplicada [5].

Inicialmente, os estudantes utilizaram os dois canais do oscilosc´opio para acompanhar a tens˜ao aplicada no circuito e a tensão no diodo, variando-se a freqüência entre 40 e 200 kHz. Na Fig.  $5(a)$  é possível observar o sinal dos dois canais do oscilosc´opio para diferentes frequências, onde fica clara a evolução do sistema, apresentando duplicação do período e regiões de caos na tensão do diodo (o sinal de entrada do circuito é dado pela curva superior e o do diodo pela curva inferior nas imagens da Fig.  $5(a)$ ). O diagrama de bifurcações pode ser construído acompanhando-se a variação nas amplitudes dos picos presentes na resposta do diodo em função da freqüência. Na Fig. 5(b) apresentamos o diagrama de bifurcações obtido, através do qual observa-se as janelas de caos. Com as frequências correspondentes às bifurcações, o número de Feigenbaum pode ser estimado para comparação com o valor conhecido, onde determinou-se que  $\delta = (\mu_4 - \mu_2)/(\mu_8 - \mu_4) = 4, 7 \pm 0, 2$ . A incerteza neste valor foi determinada através de propagação de erros e deve-se basicamente à incerteza na medida da freqüência de duplicação do período que foi de  $\pm 0$ , 1 kHz. Entretanto, é preciso ressaltar que o número de Feigenbaum ( $\delta = 4.6692016091029...$ ) é o limite obtido para essa razão após se observar um grande número de bifurcações.

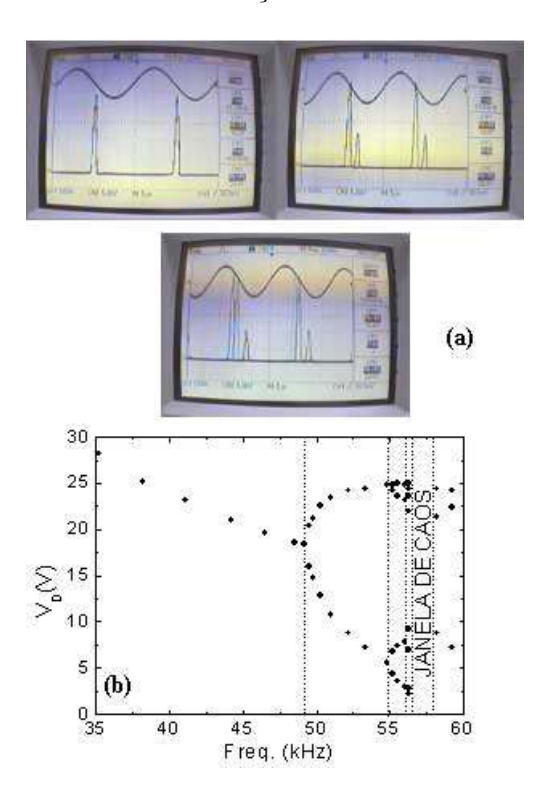

Figura 5 - (a) Figuras dos dois canais do osciloscópio indicando a tens˜ao aplicada ao circuito (sinal superior) e tens˜ao no diodo (sinal inferior) para diferentes freqüências. (b) Diagrama experimental de bifurcação para o circuito não-linear RLC, indicando uma janela de caos.

As trajetórias para o caos também podem ser visualizadas no modo  $x-y$  do osciloscópio ( $x \to \text{tensão}$ de entrada e  $y \rightarrow$  tensão no diodo), como apresentado na Fig. 6, o que permite a observação da duplicação do período de maneira mais nítida, onde o número de períodos é dado pelo número de picos. Nesta figura, estão identificadas as frequências aplicadas e observa-se que a primeira janela de caos ocorre para *f* = 57, 0 kHz.

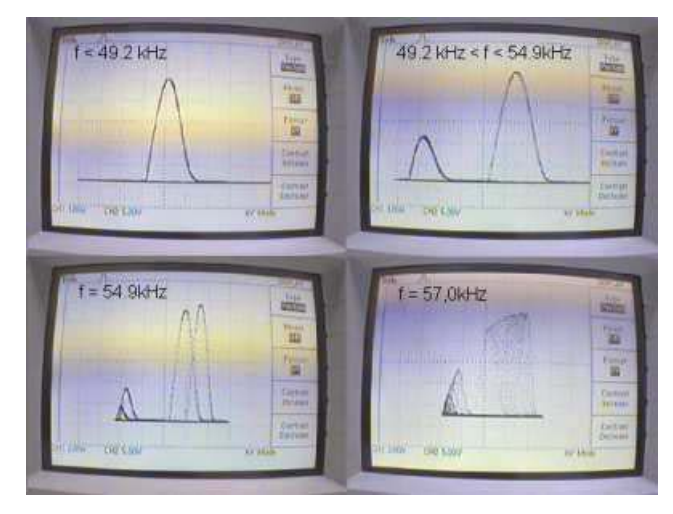

Figura  $6$  - Trajetórias de caos visualizadas no modo  $x-y$  do osciloscópio, o que facilita a observação da duplicação de períodos e caos, onde o número de períodos é identificado pelo número de picos. O estado de caos é observado para a frequência  $f = 57, 0$  kHz.

No estudo dos retratos de fase, a observação experimental das variáveis de interesse  $q$ e $i$ é acompanhada no modo *x-y* do osciloscópio pela tensão no diodo (que é proporcional a q) e no resistor (que é proporcional a i). Como forma de comparação, os estudantes inicialmente observaram o retrato de fase de um circuito RLC linear, pela troca do diodo por um capacitor de 1 µF. Pelo conhecimento anterior de fasores, os estudantes facilmente entenderam que o padrão correspondente devia ser uma elipse cuja forma varia com a variação da freqüência aplicada, conforme Fig. 7(a). Então, o capacitor foi novamente substituído pelo diodo e um novo padrão era observado em função da freqüência, como mostrado na Fig. 7(b). Para complementar este estudo, os estudantes utilizaram o programa Maple [7] para simular os retratos de fase para os casos linear e n˜ao-linear considerados acima, utilizando as Eqs. (2) e (3), respectivamente. Os parâmetros das equações foram variados para melhor compreensão de sua influência no comportamento das rotas que levam para o caos. Na Fig. 8 são apresentados algumas simulações que coincidem com os resultados experimentais apresentados na Fig. 7.

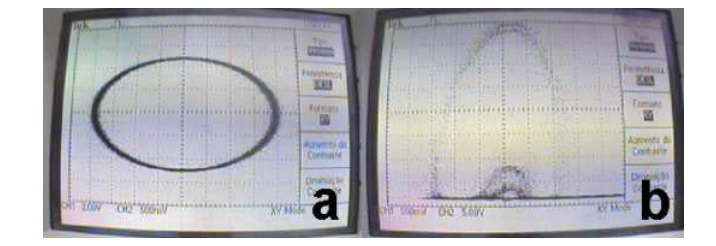

Figura 7 - Retratos de fase típicos observados experimentalmente no osciloscópio. (a) Para um circuito RLC linear e (b) RLC nãolinear.

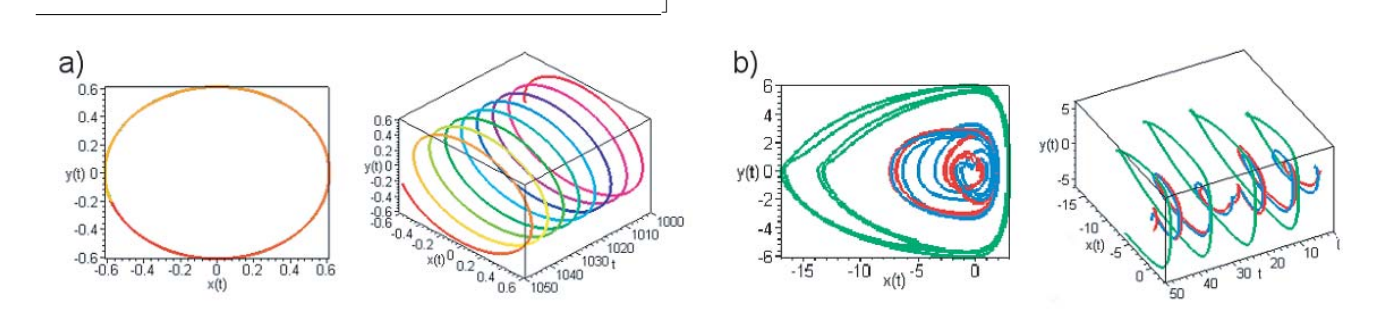

Figura 8 - Simulação dos retratos de fase com o programa Maple, utilizando as Eqs. (2) e (3), (a) para um circuito RLC linear e (b) RLC não-linear, respectivamente.

 $\begin{array}{c} \hline \end{array}$ 

# **5.** Comentários finais

O objetivo do experimento apresentado é o estudo de circuitos RLC lineares e n˜ao-lineares. A n˜ao-linearidade introduzida por um diodo, gerando uma capacitância não-linear, possibilita a observação de caos. O experimento é realizado em três períodos de quatro horas cada, iniciando com uma descrição mais formal do fenômeno de ressonância em um circuito RLC linear, seguido por um estudo mais qualitativo da duplicação de períodos, bifurcação, caos e os retratos de fase correspondentes.

A parte experimental é acompanhada por simulações computacionais que auxiliam a compreenção por parte dos estudantes, onde vale destacar a utilização da equação logística (Eq.  $(5)$ ) que simula perfeitamente os parˆametros importantes na rota para o caos. A partir do diagrama de bifurcações obtido experimentalmente foi calculado o número de Feigenbaum  $\delta = 4, 7 \pm 0, 2,$ que considerando-se o experimento em questão está bem próximo do valor esperado  $\delta = 4,6692016091029...$ Com este estudo, é possível os estudantes observarem e entenderem na prática o fenômeno de caos a partir de

um circuito RLC.

A filosofia descrita é aplicada em experimentos para estudantes de segundo e terceiro anos do Instituto de Física e Instituto de Astronomia, Geofísica e Ciências Atmosféricas da Universidade de São Paulo. Os experimentos são relacionados à eletricidade, magnetismo e ´optica. O contato dos estudantes com equipamentos e técnicas experimentais modernas e o aprendizado de variáveis e fenômenos das atividades do cotidiano aumenta significativamente seu conhecimento, motivação e criatividade.

#### **Agradecimentos**

Os autores agradecem ao Prof. Dr. Iberê Luiz Caldas pela leitura cuidadosa do manuscrito, pelas várias sugestões e discussões.

# **Referˆencias**

- [1] Nelson F.-Ferrara, *Caos: Uma Introdução* (Edgard Blucher, São Paulo, 1994).
- [2] T. Hogg and B.A. Huberman, Proceedings of the National Academy of Sciences, **81** (1984).
- [3] A.T. Winfree, *The Geometry of Biological Time* (Springer-Verlag, Nova Iorque, 1980).
- [4] M.J. Feigenbaum, J. Stat. Phys. **19**, 25 (1978).
- [5] R.V. Buskirk and C. Jeffries, Phys. Rev. A **31**, 3332 (1985).
- [6] R.M. May, Nature **261**, 459 (1976).
- [7] Programa *Maple 8*, Maplesoft Inc., USA.